# **LATEX Kurs** Sascha Frank http://www.latex-kurs.de/kurse/kurse.html ÜbersichtEinheiten siunitxChemie mhchemSI–Einheitensiunitx2017Inhalt Zahlen und Einheiten in Form von Makros.Befehle/Optionen Wenige Befehle aber sehr viele Optionen.lokal / global Die Optionen können lokal und global verwendet werden.DeutschSprache \documentclass[ngerman]{article}\usepackage{babel}... \usepackage{siunitx}Kommazahlen... \usepackage{siunitx} $\setminus$ sisetup $\{locale = DE, \ldots\}$ ...

### Befehle

\num[Optionen]{Zahl} \numlist[Optionen]{Zahl;Zahl;Zahl}\numrage[Optionen]{Zahl Anfang}{Zahl Ende}

\si[Optionen]{Einheit} \SI[Optionen]{Zahl}[per-Einheit]{Einheit}\SIlist[Optionen]{Zahlen}{Einheit}\SIrange[Optionen]]{Zahl Anfang}{Zahl Ende}{Einheit}

\ang[Optionen]{Winkel}\ang[Optionen]{Grad;Minuten;Sekunden}

\tablenum[Optionen]{Zahl}

## Befehle Ausgabe I

Zahlen123*,*45

 12, 34, 5*,*6 und 7*,*81 bis 10

#### Einheiten

N 1 N 1 N, 3 N, 5 N und 7 N1 N bis 7 N

Winkel47,99° oder 47°59′43″

## Befehle I

#### Zahlen

 \num{123,45} \numlist{12; 34; 5,6; 7.8}\numrange{1}{10}

#### Einheiten

 \si{\newton} \SI{1}{\newton} \SIlist{1;3;5;7}{\newton}\SIrange{1}{7}{\newton}

#### **Winkel**

\ang{47.99} oder \ang{47;59;43}

# Befehle II

#### Optionen

 $\simeq$   $\text{Sisetup}$   $\{ \text{locale = DE, Option 2, ...} \}$ 

#### Tabellen

 S-Spalten Zahlen s-Spalten Einheiten\tablenum{Zahl}

\begin{tabular}{Ss} {Zahlen} & Einheiten\\ $1.234 \& \text{km} \&$  23e5 & \meter\squared \\e1 &  $\rm\langle m \rangle \langle$  $-1234$  & \V \\ \end{tabular}

## Befehle Ausgabe II

#### Optionen

\num{123,45} \num{123.45} 123*,*45 123*,*45

### Tabellen

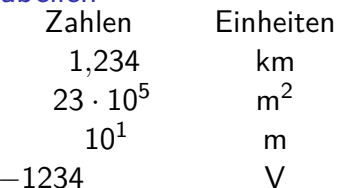

# Neue Einheiten

#### Befehl

\DeclareSIUnit\makro{Einheit}\DeclareSIUnit\franklin{Fr}

PräambelDefinition in der Präambel.

Konfig DateiIn einer separaten Konfigdatei.

### input VarianteAlternativ in einer separaten tex Datei.

## Einheiten

#### Einheiten

 SI Einheiten, abgeleitete Einheiten und teilweise Nicht SI Einheitenbereits vorhanden. Ebenso wie die SI–Präfixe.

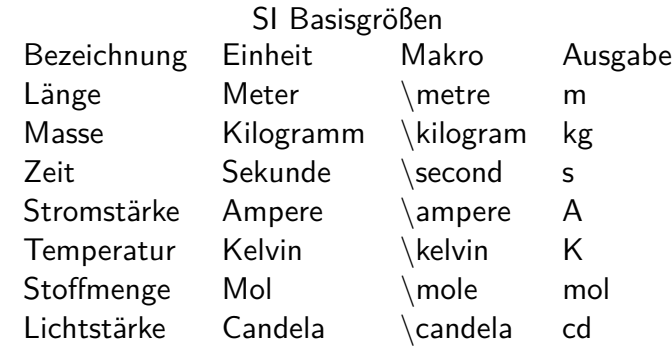

## Präambel

#### In der Präambel

```
...
\usepackage{siunitx}\setminussisetup\{locale = DE, \ldots\}
\DeclareSIUnit\parsec{pc}...
\DeclareSIUnit\lightyear{ly}...
\begin{document}
```
#### Nach . . .

\usepackage{siunitx} und **vor** \begin{document}

# Konfigdatei

NameDatei mit dem Namen siunitx.cfg

### Aufbau & Inhalt

```
\ProvidesFile{siunitx.cfg}
\DeclareSIUnit\parsec{pc}
```

```
...
\DeclareSIUnit\lightyear{ly}
```
Einbinden

 Das Einbinden erfolgt automatisch. Wichtig – im gleichen Ordnerwie die tex Datei.

# Chemie Paket

Paketmhchem

Einbinden \usepackage{mhchem} \usepackage[version=4]{mhchem}\usepackage[version=4,arrows=pgf]{mhchem}

benutzt folgende Paketeamsmath, calc, graphics, ifthen, keyval, pdf-texcmds, twoopt

BefehleElemente, Aggregatzustand, Isotope . . .

## Input Variante

NameEgal – abgesehen von bereits benutzten.

Aufbau & Inhalt\DeclareSIUnit\parsec{pc}...\DeclareSIUnit\lightyear{ly}

Einbinden**Nach** \usepackage{siunitx} und **vor** \begin{document}

... \usepackage{siunitx}... \input{MeineEinheiten}...\begin{document}

# Elemente & Co.

Elemente & Co. \ce{Ag} und \ce{H2SO4} Ag und  $H<sub>2</sub>SO<sub>4</sub>$ 

Ladungen $\text{Re}\{Ag+\}$  und  $\text{Re}\{HSO4-\}$   $Ag^+$  und  $HSO_4$ \ce{SO4^2-} und \ce{SO4^{2-}}  $SO_4^{2-}$   $SO_4^{2-}$ 

Aggregat Zustand $\text{Ce}$ {H2SO4\_{(aq)}} $\text{H}_2$ SO<sub>4(aq)</sub>  $\ceth 2SO4(aq)$ }H<sub>2</sub>SO<sub>4</sub>(aq)

**Oxidationsstufe**  $\backslash$ ce{Fe^{II}Fe^{III}2O4} Fe<sup>ll</sup>Fe<sup>lll</sup>2O<sub>4</sub>

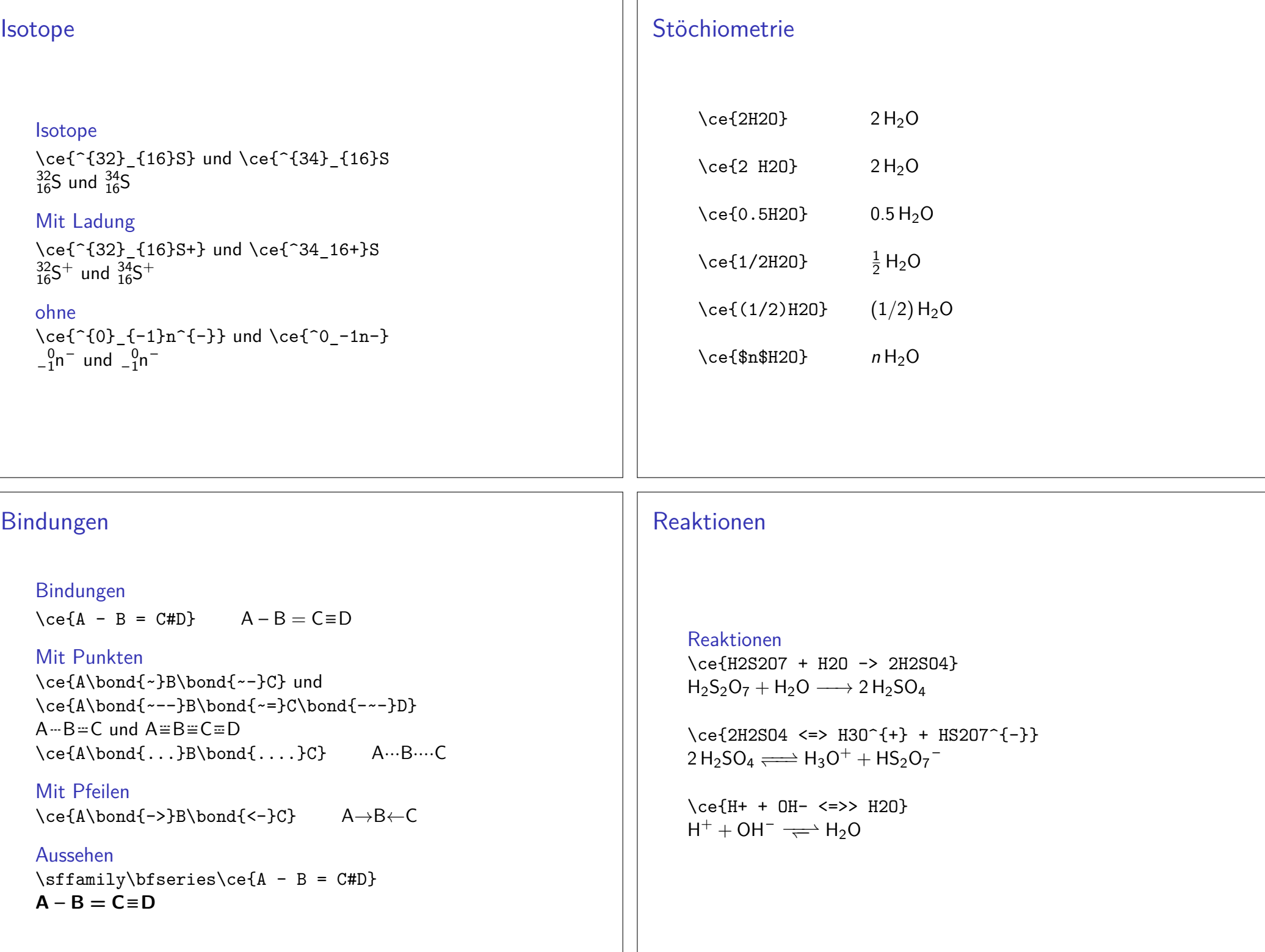

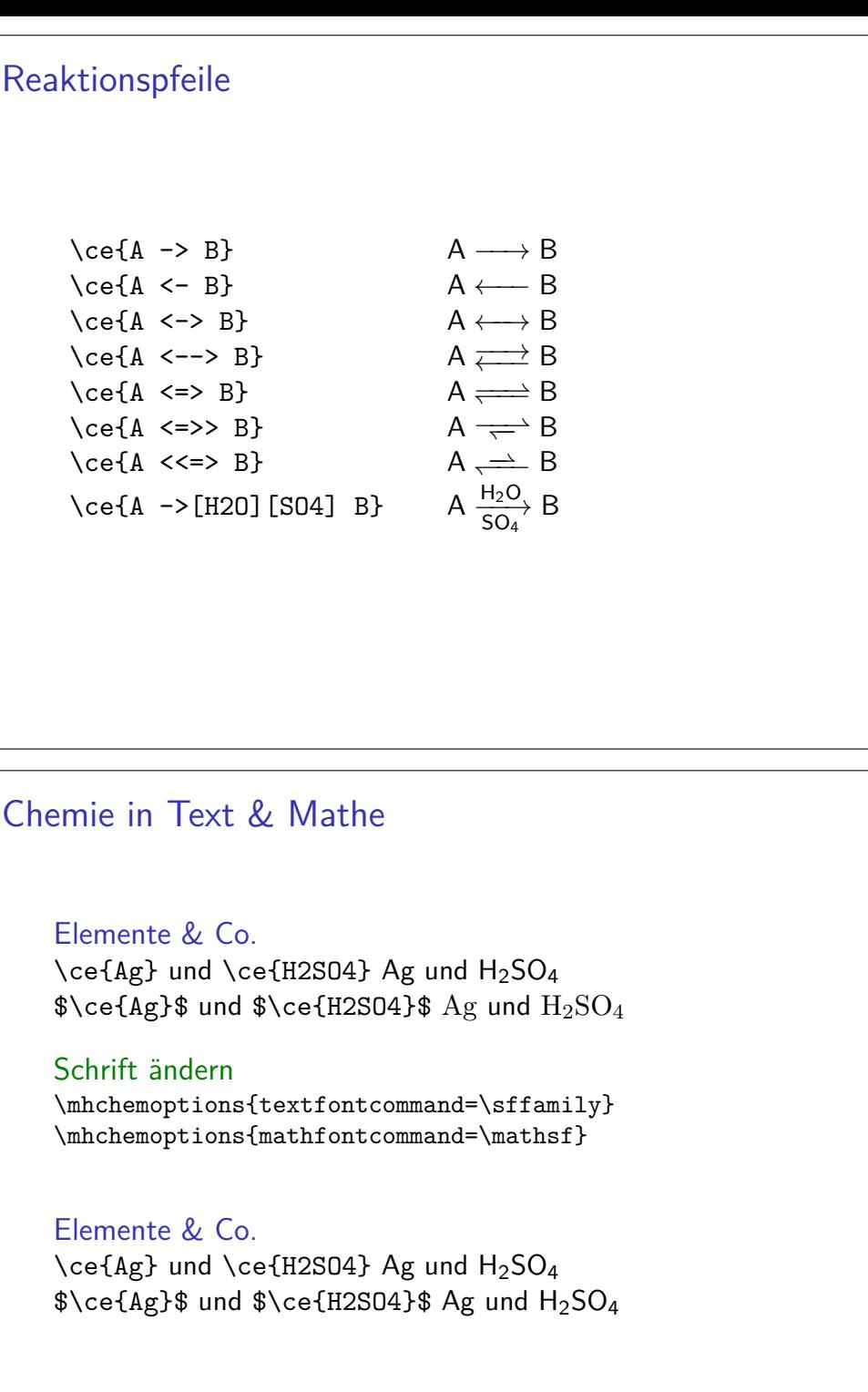

# Fällung und Ausgasen

### Fällung und Gasentstehung

 \ce{MgI2 + PbCl2 -> MgCl2 + PbI2 v} $Mgl_2 + PbCl_2 \longrightarrow MgCl_2 + PbI_2 \downarrow$ 

 $\ce{2 Cu0 + C \rightarrow 2 Cu + CO2 ^\}$ 2 CuO + C → 2 Cu + CO<sub>2</sub> ↑